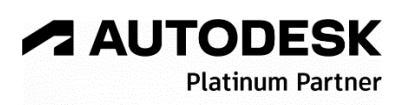

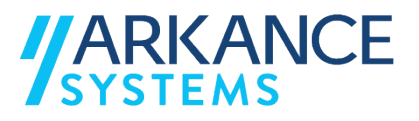

## **Autodesk Recap 2024** *« Généraliste - Concepts de base »*

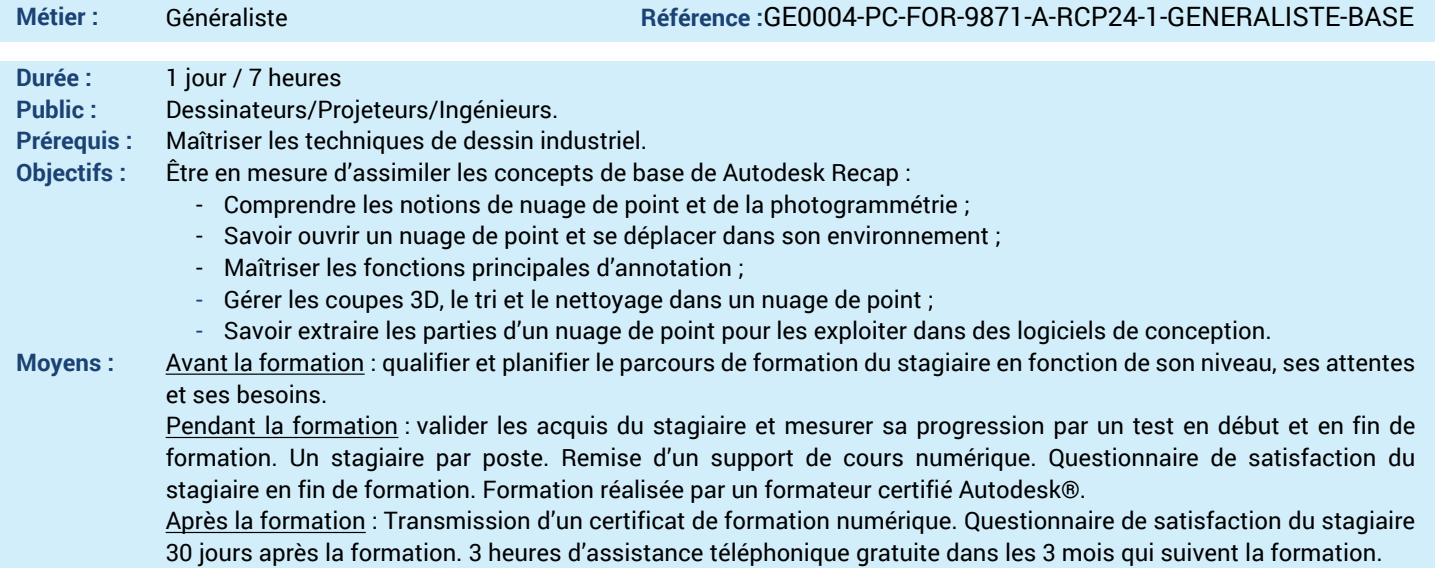

## *N'hésitez pas à nous contacter au 01 39 44 18 18 pour les formations éligibles au CPF*

## **Programme :**

- **1 – Comprendre l'interface de Autodesk Recap**
- Cadre d'utilisation de Recap
- Flux de travail normalisé
- Interface utilisateur
- **2 – Connaitre les données d'entrées**
- Connaitre les différents formats de fichier de nuage de point
- **3 – Comprendre les systèmes de coordonnées**
- Connaitre la notion de coordonnées
- Retrouver un système de coordonnées
- **4 – Paramétrer l'affichage d'un nuage de point**
- Gérer la taille des points
- Gérer la colorimétrie du nuage
- **5 – Annoter un nuage de points**
- Créer des cotations
- Créer des remarques
- **6 – Réaliser des coupes 3D**
- Réaliser une coupe 3D
- **7 – Créer des états de vues**
- Créer des états de vues
- Animer des états de vues
- **8 – Trier les points d'un nuage**
- Sélectionner par « plan » un ensemble de points
- Attribuer une zone à un ensemble de points
- Extraction d'objets linéaires

**9 – Nettoyer et extraire un nuage de points**

- Verrouiller une zone
- Supprimer les points
- **10 – Tester le principe de la photogrammétrie**
- Utiliser Recap photo
- **11 – Exploiter le nuage de points dans des logiciels de conception**
- Ajouter le nuage de points à Revit comme fond de plan
- Ajouter le nuage de points à Civil 3D et mailler **12 – Savoir envoyer le nuage de points dans un logiciel de synthèse**
- Ajouter le nuage de point à Navisworks
- **13 – Questions/Réponses**
- Echanges, questions et réponses

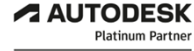

**Value Added Services** Value Added Services<br>Authorized Training Center<br>Authorized Certification<br>Center

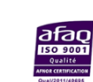

LE VAL SAINT QUENTIN - 2, rue René Caudron - 78960 Voisins-le-Bretonneux www.arkance-systems.fr– formation@arkance-systems.com - **Tél. : 01 39 44 18 18** *Agences : Paris, Rouen, Saint-Étienne, Lyon, Nancy, Strasbourg, Toulouse, Bordeaux, Besançon, Dijon* SAS au capital de 300 000 € - Numéro de déclaration d'existence : 11780231378 - RCS Versailles B339 - Siret : 339715542 00140 - Code NAF : 7112B